## **QT-6000**

## **Touch Screen Smart Terminal**

## **——————————————————————— Installation & Down Recovery Manual**

Version 1.0 August 2004

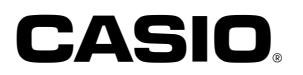

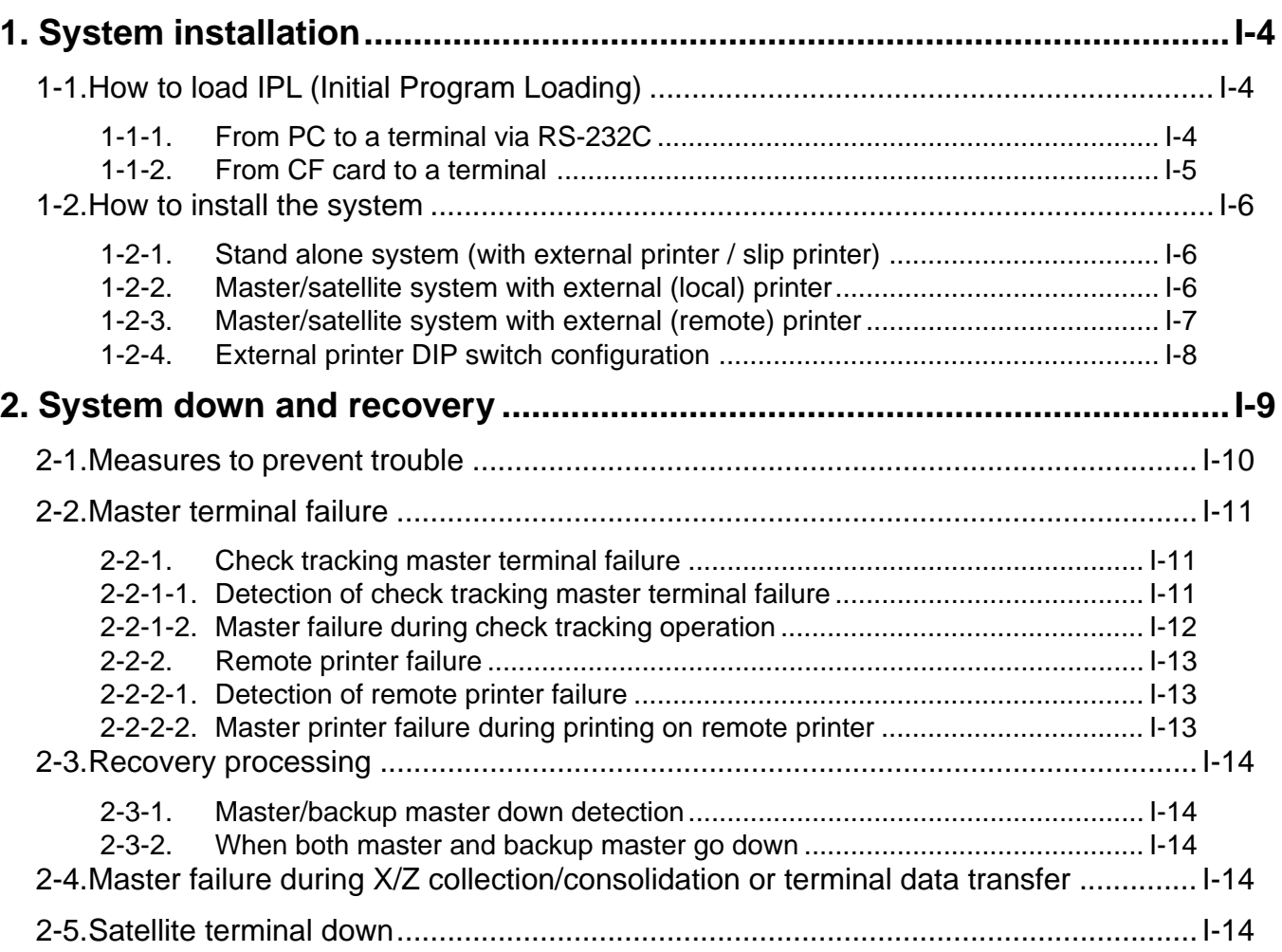

**To prevent malfunctions caused by the weak batteries, charge the memory protection batteries for over 12-hours before installation or after a longtime vacation (over 30 days).**

- **Before installation, initialize the terminal and leave it turn on over 12-hours.**
- **After a longtime vacation, initialize the terminal and restore the program data if the terminal is in malfunction, and leave it turn on over 12-hours.**
- **Over 48-hours charging makes the batteries fully charged.**

[Click here to download the full manual at THE-CHECKOUT-TECH.COM](http://the-checkout-tech.com/estore/catalog)